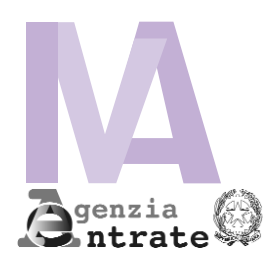

# **MODELLO IVA TR RICHIESTA DI RIMBORSO O UTILIZZO IN COMPENSAZIONE DEL CREDITO IVA TRIMESTRALE**

# **ISTRUZIONI**

Gli articoli di legge richiamati nel modello e nelle istruzioni si riferiscono al d.P.R. 26 ottobre 1972, n. 633 e successive modificazioni, se non diversamente specificato.

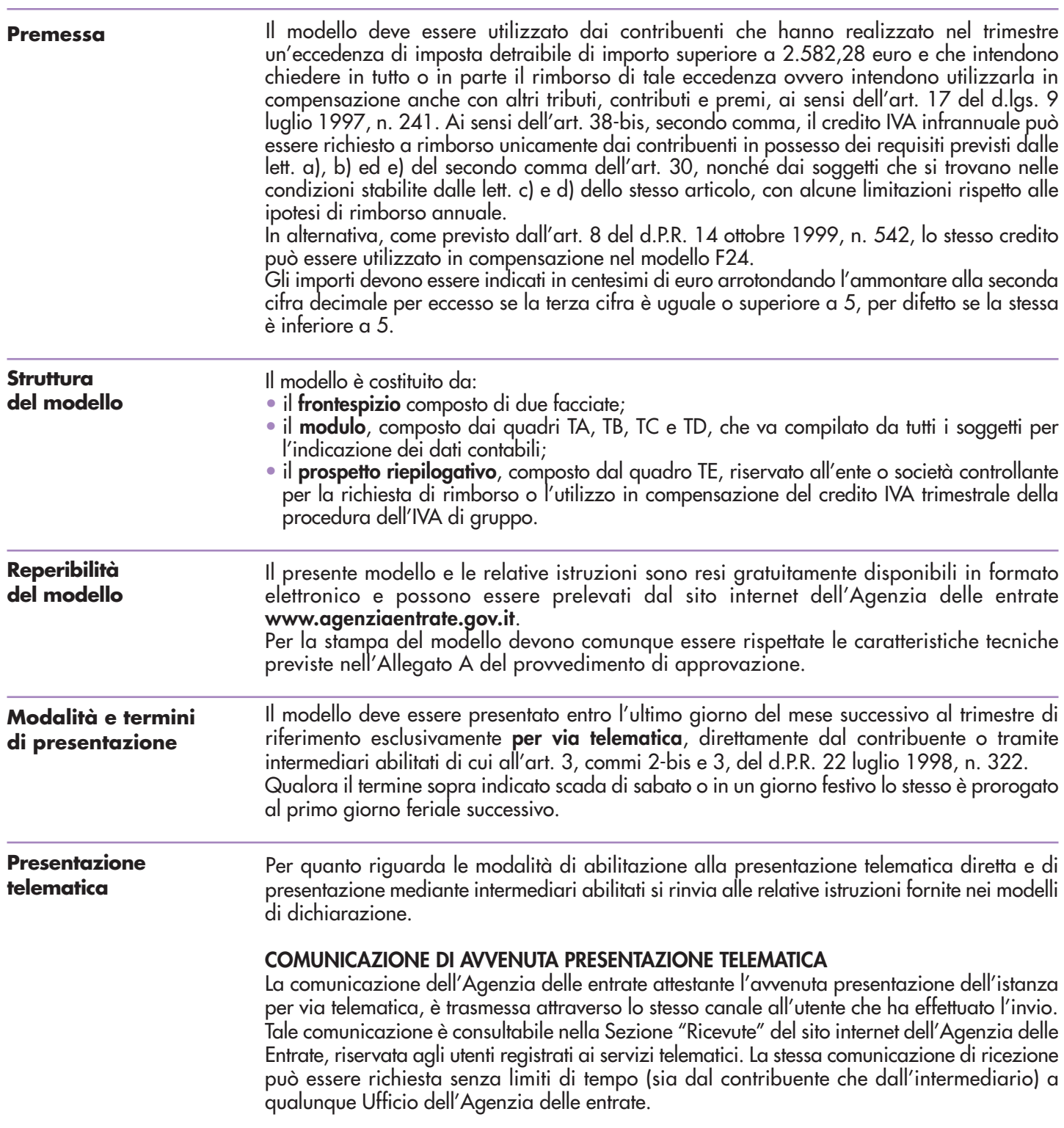

In relazione alla verifica della tempestività delle richieste presentate per via telematica, si considerano tempestive le istanze trasmesse entro i termini prescritti, ma scartate dal servizio telematico, purché ritrasmesse entro i cinque giorni successivi alla data contenuta nella comunicazione dell'Agenzia delle entrate che attesta il motivo dello scarto (cfr. circolare del Ministero delle Finanze - Dipartimento delle Entrate n. 195 del 24.09.1999).

# **FRONTESPIZIO**

# **PERIODO DI RIFERIMENTO**

### **Anno e trimestre**

Indicare l'anno d'imposta e il trimestre (valori da 1 a 3) nel quale è maturata l'eccedenza detraibile che si intende chiedere a rimborso e/o utilizzare in compensazione.

### **CASI PARTICOLARI DI COMPILAZIONE**

I contribuenti che si trovano in una delle situazioni sottoelencate (tranne l'ipotesi del Gruppo IVA) sono tenuti a barrare la casella o le caselle corrispondenti.

# **Regimi particolari**

Soggetti che hanno adottato, per obbligo di legge o per opzione, particolari criteri di determinazione dell'imposta dovuta ovvero detraibile.

In quest'ultimo caso, il rigo TB32 (imposta ammessa in detrazione) deve essere compilato tenendo conto degli specifici criteri previsti dal regime di appartenenza.

### **Contribuenti con contabilità separate**

Soggetti che esercitano più attività gestite, per obbligo di legge o per opzione, con contabilità separata ai sensi dell'art. 36.

In tal caso, i contribuenti presentano, oltre al frontespizio, un solo modulo riepilogativo dei dati relativi a tutte le attività esercitate, indicando il valore 1 nel campo "Mod. n".

#### **Enti e società controllanti e controllate**

Gli enti e le società controllanti che si avvalgono delle disposizioni di cui all'art. 73 possono richiedere il rimborso infrannuale ovvero utilizzare in compensazione l'eccedenza di credito della procedura dell'IVA di gruppo relativa a quelle società facenti parte della stessa in possesso dei requisiti richiesti dall'art. 30, secondo comma, lett. a), b), e) nonché c) e d), queste ultime con le limitazioni previste dall'art. 38-bis, secondo comma.

A tal fine, l'ente o società controllante presenta l'apposito prospetto riepilogativo ad essi riservato allegando, per ciascuna delle società in possesso dei requisiti di cui al citato art. 30, il modulo previsto per la generalità dei contribuenti con l'indicazione degli elementi contabili del trimestre. Per la compilazione del prospetto si rinvia alle istruzioni fornite a **pagina 13**.

#### **Gruppo IVA**

Nel caso in cui l'istanza sia presentata da un Gruppo IVA di cui agli artt. 70-bis e seguenti, il frontespizio deve essere compilato nel seguente modo:

- nel riquadro "DATI DEL CONTRIBUENTE" va riportato il numero di Partita IVA del Gruppo, il codice dell'attività svolta in via prevalente dal medesimo, il codice natura giuridica 61 nonché la denominazione del Gruppo;
- nel riquadro "DICHIARANTE DIVERSO DAL CONTRIBUENTE" vanno riportati i dati della persona fisica che sottoscrive l'istanza, avendo cura di indicare nella casella "Codice carica" il codice corrispondente al rapporto intercorrente tra la persona fisica firmataria e il rappresentante del Gruppo. Se la persona fisica che sottoscrive l'istanza coincide con il rappresentante del Gruppo nella predetta casella va riportato il codice convenzionale 1.

### **Correttiva nei termini**

Riguarda l'ipotesi in cui, prima della scadenza del termine di presentazione, si intenda rettificare o integrare un'istanza già presentata.

In tal caso, deve essere compilato un nuovo modello, completo in tutte le sue parti.

#### **Modifica istanza precedente**

La casella deve essere barrata nel caso in cui si intenda modificare, secondo le istruzioni fornite con la risoluzione n. 99 dell'11 novembre 2014, con la circolare n. 35 del 27 ottobre 2015 e con la risoluzione n. 82 del 14 novembre 2018, un'istanza già tempestivamente presentata. In tal caso, deve essere compilato un nuovo modello, completo in tutte le sue parti.

# **CONTRIBUENTI CON CONTABILITÀ PRESSO TERZI**

I contribuenti che avendo affidato a terzi la tenuta della contabilità hanno optato per l'effettuazione delle liquidazioni periodiche secondo il regime previsto dall'art. 1, comma 3, del d.P.R. 23 marzo 1998, n. 100, come chiarito con la risoluzione n. 6 dell'11 gennaio 2011, ai fini della determinazione dell'eccedenza IVA rimborsabile relativa ad un determinato trimestre devono fare riferimento alla differenza tra l'imposta esigibile relativa alle operazioni attive registrate nel trimestre stesso e l'imposta detraibile relativa agli acquisti registrati nel medesimo periodo. Con riferimento alle predette operazioni occorrerà anche verificare la presenza dei presupposti individuati dall'art. 30. Ad esempio, per il primo trimestre dell'anno d'imposta le operazioni da considerare sono costituite dalle operazioni attive e passive registrate nei mesi di gennaio, febbraio e marzo.

# **DATI DEL CONTRIBUENTE**

# **Numero di partita IVA**

Deve essere indicato il numero di partita IVA attribuito a ciascun contribuente.

### **Codice attività**

Indicare il codice dell'attività svolta in via prevalente (con riferimento al maggior volume d'affari) desunto dalla tabella di classificazione delle attività economiche, vigente al momento della presentazione del modello, consultabile presso gli uffici dell'Agenzia delle entrate e reperibile sul sito internet dell'Agenzia delle entrate **www.agenziaentrate.gov.it** e del Ministero dell'Economia e delle Finanze **www.finanze.gov.it**.

# **Natura giuridica**

**AVVERTENZA:** la seguente tabella è comprensiva di tutti i codici relativi alla diversa modulistica dichiarativa ed utilizzabili solo in funzione della specificità di ogni singolo modello. Pertanto, il soggetto che compila l'istanza avrà cura di individuare il codice ad esso riferibile in relazione alla natura giuridica rivestita.

#### **TABELLA GENERALE DI CLASSIFICAZIONE NATURA GIURIDICA**

#### **SOGGETTI RESIDENTI**

- 1. Società in accomandita per azioni<br>2. Società a responsabilità limitata
- 2. Società a responsabilità limitata
- 3. Società per azioni
- 4. Società cooperative e loro consorzi iscritti nell'albo nazionale delle società cooperative
- 5. Altre società cooperative
- 6. Mutue assicuratrici
- 7. Consorzi con personalità giuridica
- 8. Associazioni riconosciute
- **Fondazioni**
- 10. Altri enti ed istituti con personalità giuridica
- 11. Consorzi senza personalità giuridica
- 12. Associazioni non riconosciute e comitati
- 13. Altre organizzazioni di persone o di beni senza personalità giuridica (escluse le comunioni)
- 14. Enti pubblici economici
- 15. Enti pubblici non economici
- 16. Casse mutue e fondi di previdenza, assistenza, pensioni o simili con o senza personalità giuridica
- 17. Opere pie e società di mutuo soccorso
- 18. Enti ospedalieri
- 19. Enti ed istituti di previdenza e di assistenza sociale
- 20. Aziende autonome di cura, soggiorno e turismo 21. Aziende regionali, provinciali, comunali e loro consorzi
- 22. Società, organizzazioni ed enti costituiti all'estero non altrimenti classificabili con sede dell'amministrazione od oggetto principale in Italia
- 23. Società semplici ed equiparate ai sensi dell'art. 5, comma 3, lett. b), del TUIR
- 24. Società in nome collettivo ed equiparate ai sensi dell'art. 5, comma 3, lett. b), del TUIR
- 25. Società in accomandita semplice
- 26. Società di armamento
- 27. Associazione fra artisti e professionisti
- 28. Aziende coniugali
- 29. GEIE ( Gruppi europei di interesse economico)
- 50. Società per azioni, aziende speciali e consorzi di cui agli artt. 31, 113, 114, 115 e 116 del d.lgs. 18 agosto 2000, n. 267 (Testo Unico delle leggi sull'ordinamento degli enti locali)
- 51. Condomìni
- 52. Depositi I.V.A.
- 53. Società sportive dilettantistiche costituite in società di capitali senza fine di lucro
- 54. Trust
- 55. Amministrazioni pubbliche
- 56. Fondazioni bancarie
- 57. Società europea
- 58. Società cooperativa europea
- 59. Rete di imprese
- 61. Gruppo IVA

#### **SOGGETTI NON RESIDENTI**

- 30. Società semplici, irregolari e di fatto
- 31. Società in nome collettivo
- 32. Società in accomandita semplice
- 33. Società di armamento
- 34. Associazioni fra professionisti
- 35. Società in accomandita per azioni
- 36. Società a responsabilità limitata
- 37. Società per azioni
- 38. Consorzi
- 39. Altri enti ed istituti
- 40. Associazioni riconosciute, non riconosciute e di fatto
- 41. Fondazioni
- 42. Opere pie e società di mutuo soccorso
- 43. Altre organizzazioni di persone e di beni
- 44. Trust
	- 45. GEIE ( Gruppi europei di interesse economico)

### **Dati identificativi**

Il contribuente deve indicare i seguenti dati:

- se persona fisica, il cognome, il nome, il sesso, la data di nascita, il comune di nascita e la sigla della provincia. In caso di nascita all'estero, nello spazio riservato all'indicazione del comune va riportato solo lo Stato estero di nascita;
- se soggetto diverso dalle persone fisiche, la denominazione o la ragione sociale risultante dall'atto costitutivo. La denominazione deve essere riportata senza abbreviazioni, ad eccezione della natura giuridica che deve essere indicata in forma contratta (esempio: S.a.s. per Società accomandita semplice).

### **Indirizzo di posta elettronica e numeri telefonici**

L'indicazione dell'indirizzo di posta elettronica, del numero di telefono o cellulare e del fax è facoltativa. Indicando il numero di telefono o cellulare, fax e l'indirizzo di posta elettronica, si potranno ricevere gratuitamente dall'Agenzia delle Entrate informazioni ed aggiornamenti su scadenze, novità, adempimenti e servizi offerti.

# **DICHIARANTE DIVERSO DAL CONTRIBUENTE**

Il presente riquadro deve essere compilato con l'indicazione dei dati relativi al soggetto che sottoscrive il presente modello nell'ipotesi in cui questo sia diverso dal contribuente istante. Il riquadro deve essere compilato con l'indicazione del codice fiscale della persona fisica che sottoscrive il modello, del codice di carica corrispondente nonché dei dati anagrafici richiesti. Qualora il modello sia presentato da una società per conto di un altro contribuente, deve essere compilato anche il campo denominato "**Codice fiscale società dichiarante**", indicando, in tal caso, nell'apposito campo, il codice di carica corrispondente al rapporto intercorrente tra la società dichiarante e il contribuente. In tale ipotesi rientrano, ad esempio, la società nominata rappresentante fiscale da un soggetto non residente, ai sensi dell'art. 17, terzo comma; la società che presenta il modello in qualità di rappresentante negoziale del contribuente.

## **Codice Carica**

Indicare il codice di carica del rappresentante desumendolo dalla seguente tabella:

## **TABELLA GENERALE DEI CODICI DI CARICA**

- **1** Rappresentante legale, negoziale o di fatto, socio amministratore
- **2** Rappresentante di minore, inabilitato o interdetto, amministratore di sostegno ovvero curatore dell'eredità giacente, amministratore di eredità devoluta sotto condizione sospensiva o in favore di nascituro non ancora concepito
- **3** Curatore fallimentare
- **4** Commissario liquidatore (liquidazione coatta amministrativa ovvero amministrazione straordinaria)
- **5** Custode giudiziario (custodia giudiziaria), amministratore giudiziario in qualità di rappresentante dei beni sequestrati ovvero commissario giudiziale (amministrazione controllata)
- **6** Rappresentante fiscale di soggetto non residente
- **7** Erede
- **8** Liquidatore (liquidazione volontaria)
- **9** Soggetto che presenta la richiesta per conto del soggetto estinto a seguito di operazioni straordinarie o altre trasformazioni sostanziali soggettive (cessionario d'azienda, società beneficiaria, incorporante, conferitaria, ecc.)

# **SOTTOSCRIZIONE**

Il modello deve essere sottoscritto, a pena di nullità, dal contribuente o da chi ne ha la rappresentanza legale o negoziale.

L'ente o società controllante che presenta istanza di rimborso o compensazione dell'eccedenza di credito della procedura di liquidazione dell'IVA di gruppo deve indicare il numero dei moduli allegati, relativi alle società partecipanti alla liquidazione di gruppo in possesso dei requisiti di cui all'art. 30.

Il contribuente ha la possibilità di evidenziare particolari condizioni che riguardano l'istanza, indicando un apposito codice nella casella **"Situazioni particolari"**.

Tale esigenza può emergere con riferimento a fattispecie che si sono definite successivamente alla pubblicazione del presente modello, ad esempio a seguito di chiarimenti forniti dall'Agenzia delle entrate in relazione a quesiti posti dai contribuenti e riferiti a specifiche problematiche.

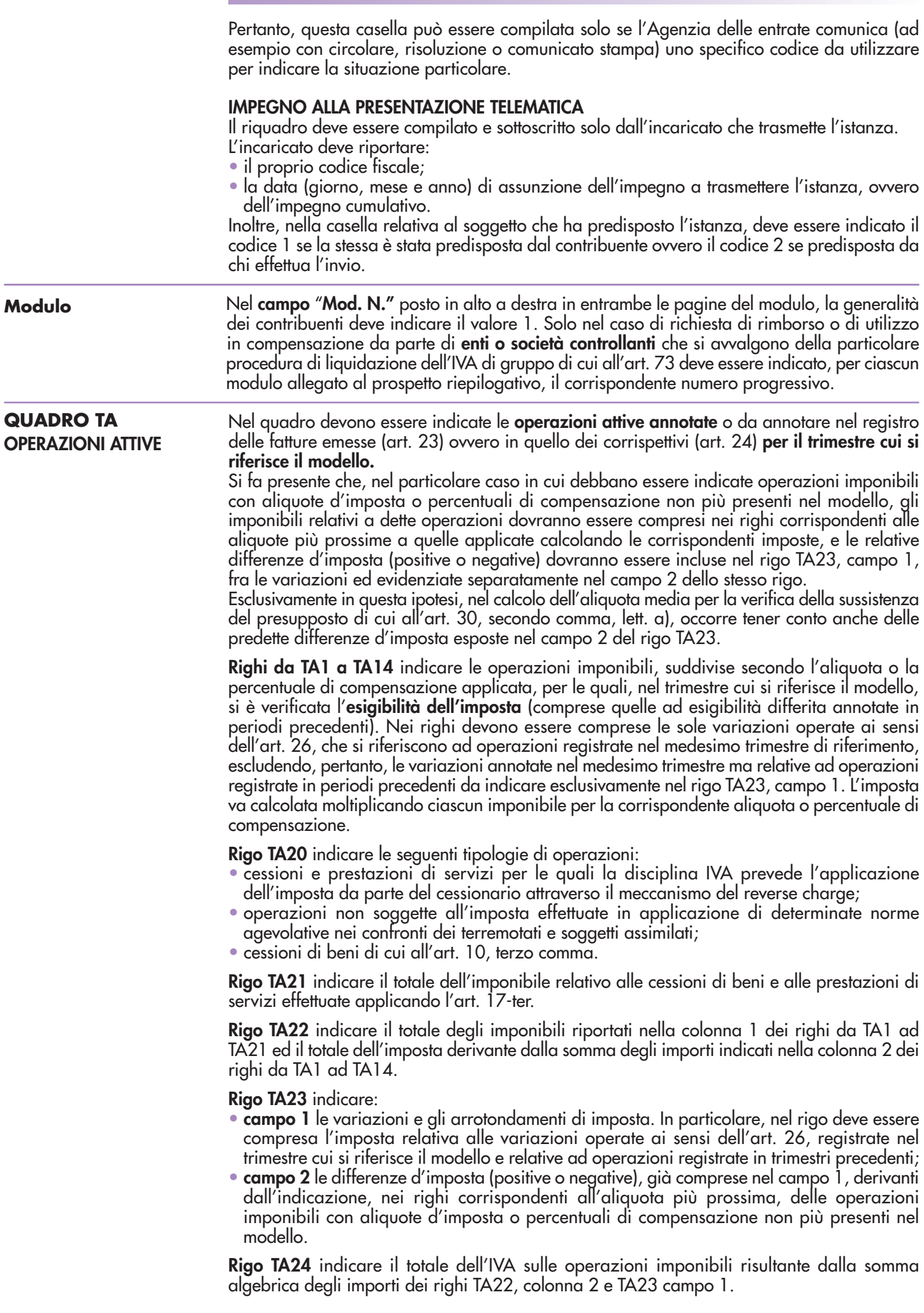

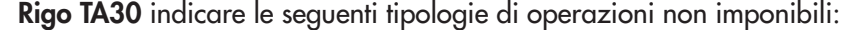

- esportazioni, operazioni assimilate e servizi internazionali previsti negli artt. 8, 8-bis e 9 nonché operazioni ad essi equiparate per legge di cui agli artt. 71 (operazioni con lo Stato Città del Vaticano e con la Repubblica di San Marino) e 72 (operazioni nei confronti di determinati organismi internazionali ecc.);
- cessioni di cui agli artt. 41e 58 del D.L. 30 agosto 1993, n. 331;

parte del corrispettivo deve, invece, essere compresa nel rigo TA31.

- le cessioni intracomunitarie di beni estratti da un deposito IVA con spedizione in altro Stato membro della Unione Europea (art. 50-bis, comma 4, lett. f), del D.L. n. 331 del 1993);
- le cessioni di beni estratti da un deposito IVA con trasporto o spedizione fuori del territorio della Unione Europea (art. 50-bis, comma 4, lett. g), del D.L. n. 331 del 1993);
- le operazioni effettuate fuori della Unione Europea, dalle agenzie di viaggio e turismo rientranti nel regime speciale previsto dell'art. 74-ter;
- le esportazioni di beni usati e degli altri beni di cui al D.L. 23 febbraio 1995, n. 41. Si precisa che, in detta ipotesi, nel presente rigo deve essere indicato esclusivamente il c.d. "margine", in quanto ai sensi dell'art. 37, comma 1, del predetto D.L. n. 41/1995, la differenza tra il prezzo dovuto dal cessionario del bene e quello relativo all'acquisto, aumentato delle spese di riparazione e di quelle accessorie, è non imponibile. La restante

**Rigo TA31** indicare l'ammontare delle operazioni diverse da quelle indicate nei righi precedenti (ad esempio, le operazioni esenti, le cessioni effettuate nei confronti di viaggiatori residenti o domiciliati fuori della Comunità europea di cui all'art. 38-quater, la parte che non costituisce margine delle cessioni imponibili e non imponibili di beni usati, le operazioni prive del requisito della territorialità di cui agli artt. da 7 a 7-septies per le quali è stata emessa fattura ai sensi dell'art. 21, comma 6-bis).

**Rigo TA32** indicare il totale degli importi esposti nei righi TA22, colonna 1, TA30 e TA31.

**Rigo TA33** indicare l'ammontare complessivo delle cessioni imponibili di beni ammortizzabili del trimestre, già compreso nel rigo TA22, tenendo conto delle relative variazioni operate ai sensi dell'art. 26 riferite alle cessioni di beni ammortizzabili registrate nel trimestre di riferimento.

Nel quadro devono essere indicati gli **acquisti** e le **importazioni imponibili annotati** nel registro degli acquisti (art. 25) per il trimestre cui si riferisce il modello. **OPERAZIONI PASSIVE**

Si fa presente che, nel particolare caso in cui debbano essere indicati acquisti imponibili con aliquote d'imposta o percentuali di compensazione non più presenti nel modello, gli imponibili relativi a dette operazioni dovranno essere compresi nei righi corrispondenti alle aliquote più prossime a quelle applicate calcolando le corrispondenti imposte, e le relative differenze d'imposta (positive o negative) dovranno essere incluse nel rigo TB21, campo 1, fra le variazioni ed evidenziate separatamente nel campo 2 dello stesso rigo.

Esclusivamente in questa ipotesi, nel calcolo dell'aliquota media per la verifica della sussistenza del presupposto di cui all'art. 30, secondo comma, lett. a), occorre tener conto anche delle predette differenze d'imposta esposte nel campo 2 del rigo TB21.

**Righi da TB1 a TB14** indicare, in corrispondenza delle aliquote o percentuali di compensazione applicate, gli acquisti all'interno, intracomunitari e le importazioni assoggettati ad imposta, per i quali si è verificata l'esigibilità ed è stato **esercitato il diritto alla detrazione** nel periodo cui si riferisce il modello.

Nei righi devono essere comprese le sole variazioni di cui all'art. 26, che si riferiscono ad acquisti registrati nel medesimo trimestre di riferimento.

L'imposta afferente i predetti acquisti è determinata moltiplicando ciascun imponibile per la corrispondente aliquota o percentuale di compensazione.

**Rigo TB20** indicare il totale degli importi evidenziati nei righi da TB1 a TB14.

**Rigo TB21** indicare:

**QUADRO TB**

- **campo 1** le variazioni e gli arrotondamenti di imposta. Nel campo deve essere compresa l'imposta relativa alle variazioni operate ai sensi dell'art. 26, registrate nel trimestre cui si riferisce il modello e riferite ad acquisti registrati in trimestri precedenti.
- **campo 2** le differenze d'imposta (positive o negative), già comprese nel campo 1, derivanti dall'indicazione, nei righi corrispondenti all'aliquota più prossima, degli acquisti imponibili con aliquote d'imposta o percentuali di compensazione non più presenti nel modello.

**Rigo TB22** indicare il totale dell'IVA sugli acquisti e importazioni per i quali è stata operata la detrazione, risultante dalla somma algebrica degli importi dei righi TB20, colonna 2 e TB21, campo 1.

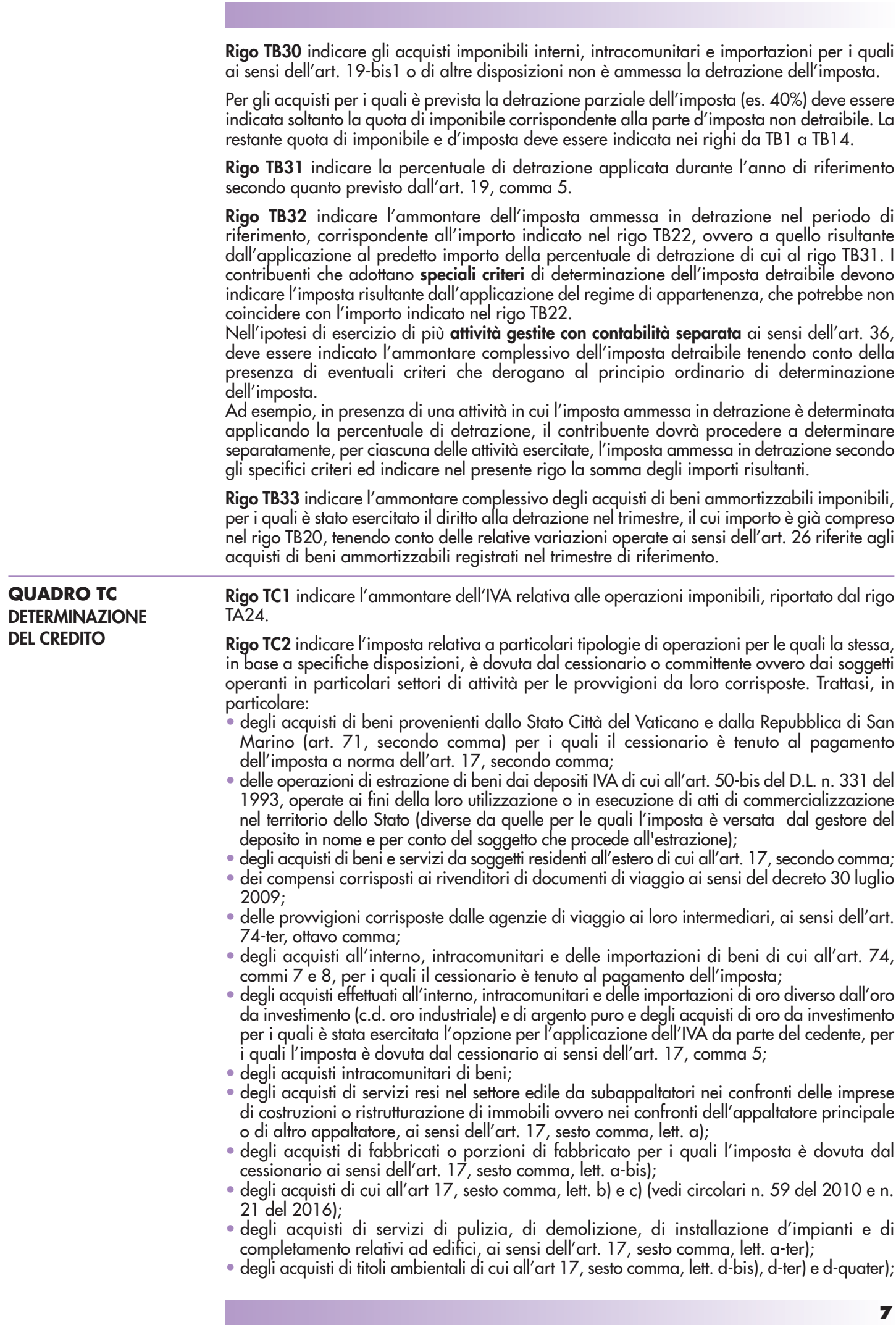

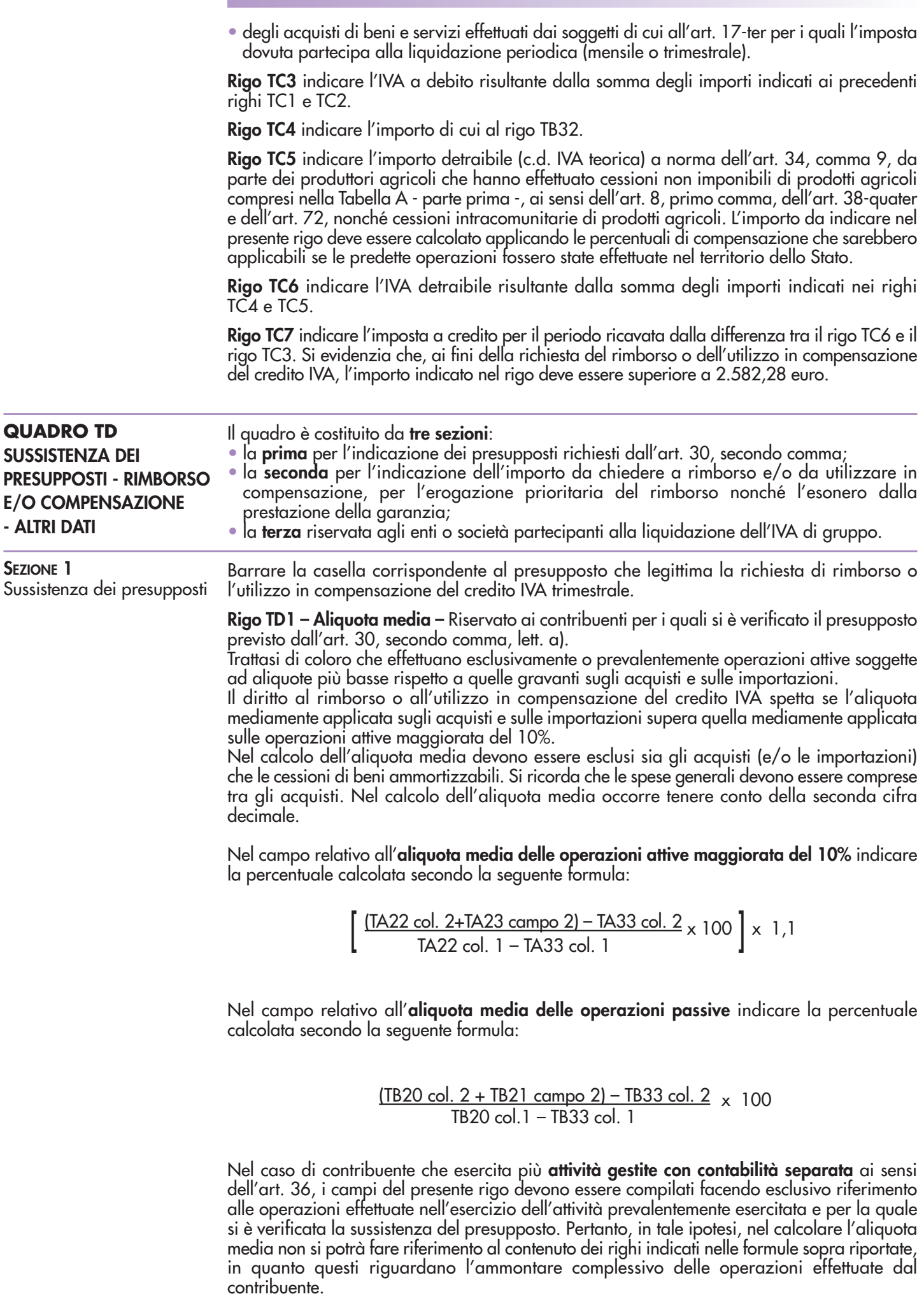

 $\mathbb{R}^n$ 

**Rigo TD2 – Operazioni non imponibili –** Riservato ai contribuenti per i quali si è verificato il presupposto previsto dall'art. 30, secondo comma, lett. b), in quanto hanno effettuato nel trimestre operazioni non imponibili di cui agli artt. 8, 8-bis e 9, nonché le altre operazioni non imponibili indicate nel rigo TA30, per un ammontare superiore al 25% dell'ammontare complessivo di tutte le operazioni effettuate nello stesso periodo. La percentuale deve essere arrotondata all'unità superiore ed il rimborso compete se il rapporto percentuale tra l'ammontare delle operazioni non imponibili e quello complessivo delle operazioni effettuate risulta superiore al 25%.

Nel campo relativo alla **percentuale delle operazioni effettuate** indicare il rapporto calcolato secondo la seguente formula:

$$
\frac{\text{TA30}}{\text{TA32}} \times 100
$$

**Rigo TD3 – Acquisto di beni ammortizzabili –** Riservato ai contribuenti per i quali si è verificato il presupposto previsto dall'art. 30, secondo comma, lett. c), con le limitazioni previste dall'art. 38-bis, secondo comma, in quanto hanno effettuato nel trimestre acquisti e importazioni di beni ammortizzabili per un ammontare superiore ai 2/3 del totale degli acquisti e delle importazioni imponibili.

In tale ipotesi può essere chiesta a rimborso o utilizzata in compensazione unicamente l'imposta afferente gli acquisti di beni ammortizzabili del trimestre.

**Rigo TD4 – Soggetti non residenti –** Riservato ai contribuenti che, ai sensi dell'art. 30, secondo comma, lett. e), si trovano nelle condizioni previste dal terzo comma dell'art. 17.

Trattasi di operatori non residenti che si sono identificati direttamente in Italia ai sensi dell'art. 35-ter ovvero che abbiano formalmente nominato un rappresentante fiscale nello Stato.

Detti soggetti possono chiedere il rimborso o utilizzare in compensazione il credito IVA del trimestre di riferimento, anche in assenza dei presupposti previsti dalle altre lettere dell'art. 30.

**Rigo TD5 – Operazioni non soggette** – Riservato ai contribuenti per i quali si è verificato il presupposto previsto dall'art. 30, secondo comma, lett. d), con le limitazioni previste dall'art. 38-bis, secondo comma, in quanto hanno effettuato nei confronti di soggetti passivi non stabiliti nel territorio dello Stato, per un importo superiore al 50 per cento dell'ammontare di tutte le operazioni effettuate, prestazioni di lavorazione relative a beni mobili materiali, prestazioni di trasporto di beni e relative prestazioni di intermediazione, prestazioni di servizi accessorie ai trasporti di beni e relative prestazioni di intermediazione, ovvero prestazioni di servizi di cui all'art. 19, comma 3, lett. a-bis).

**SEZIONE 2** Rimborso e/o compensazione I righi TD6 e TD7 non devono essere compilati nell'ipotesi di soggetti che partecipano alla particolare procedura di liquidazione dell'IVA di gruppo di cui all'art. 73.

**Rigo TD6** indicare l'ammontare del credito infrannuale chiesto a rimborso.

Per quanto riguarda le modalità di erogazione dei rimborsi l'art. 38-bis prevede:

- l'innalzamento a 30.000 euro dell'ammontare dei rimborsi eseguibili senza prestazione di garanzia e senza altri adempimenti;
- la possibilità di ottenere i rimborsi di importo superiore a 30.000 euro senza prestazione della garanzia, presentando l'istanza munita di visto di conformità o sottoscrizione alternativa da parte dell'organo di controllo e una dichiarazione sostitutiva dell'atto di notorietà attestante la sussistenza di determinati requisiti patrimoniali;
- l'obbligo di prestare la garanzia per i rimborsi superiori a 30.000 euro solo nelle ipotesi di situazioni di rischio e cioè quando il rimborso è richiesto:
	- a) da soggetti che esercitano un'attività di impresa da meno di due anni ad esclusione delle imprese start-up innovative di cui all'art. 25 del D.L. 18 ottobre 2012, n. 179;
	- b) da soggetti ai quali, nei due anni precedenti la richiesta di rimborso, sono stati notificati avvisi di accertamento o di rettifica da cui risulti, per ciascun anno, una differenza tra gli importi accertati e quelli dell'imposta dovuta o del credito dichiarato superiore:
		- 1) al 10 per cento degli importi dichiarati se questi non superano 150.000 euro;
		- 2) al 5 per cento degli importi dichiarati se questi superano 150.000 euro ma non superano 1.500.000 euro;
		- 3) all'1 per cento degli importi dichiarati, o comunque a 150.000 euro se gli importi dichiarati superano 1.500.000 euro;
	- c) da soggetti che presentano l'istanza priva del visto di conformità o della sottoscrizione alternativa o non presentano la dichiarazione sostitutiva dell'atto di notorietà;
	- d) da soggetti passivi che richiedono il rimborso dell'eccedenza detraibile risultante all'atto della cessazione dell'attività.

Per chiarimenti e approfondimenti sulle modalità di esecuzione dei rimborsi alla luce delle modifiche apportate all'art. 38-bis dal d.lgs. n. 175 del 2014, vedi circolare n. 32 del 30 dicembre 2014.

**Rigo TD7** indicare l'ammontare del credito infrannuale che si intende utilizzare in compensazione con il modello F24, tenendo conto che tale ammontare partecipa al limite annuo di 2.000.000 di euro (art. 1, comma 72, della legge n. 234 del 2021).

Si evidenzia che l'utilizzo in compensazione del credito IVA infrannuale è consentito, in linea generale, solo dopo la presentazione dell'istanza da cui lo stesso emerge. Inoltre, il superamento del limite di 5.000 euro annui, riferito all'ammontare complessivo dei crediti trimestrali maturati nell'anno d'imposta, comporta l'obbligo di utilizzare in compensazione i predetti crediti a partire dal decimo giorno successivo a quello di presentazione dell'istanza. Inoltre, i contribuenti che intendono utilizzare in compensazione il credito per importi superiori a 5.000 euro annui (elevato a 50.000 euro per le start-up innovative) hanno l'obbligo di richiedere l'apposizione del visto di conformità di cui all'art. 35, comma 1, lett. a), del d.lgs. 9 luglio 1997, n. 241, o, in alternativa, la sottoscrizione da parte dell'organo di controllo sull'istanza da cui emerge il credito (art. 3, comma 2, del D.L. 24 aprile 2017, n. 50, convertito, con modificazioni, dalla legge 21 giugno 2017, n. 96).

Per approfondimenti e chiarimenti, vedi il provvedimento del direttore dell'Agenzia delle entrate del 21 dicembre 2009 e le circolari n. 57 del 23 dicembre 2009 e n. 1 del 15 gennaio 2010.

Si ricorda che la somma degli importi indicati nei righi TD6 e TD7 non deve essere superiore all'imposta a credito risultante al rigo TC7 ovvero all'imposta relativa agli acquisti di beni ammortizzabili in presenza del presupposto previsto dall'art. 30, secondo comma, lett. c).

Si ricorda che ai sensi del comma 4 dell'art. 4 del decreto 6 aprile 2018 il credito d'imposta annuale o infrannuale maturato dal Gruppo IVA non può essere utilizzato in compensazione, ai sensi dell'art. 17 del d.lgs. 9 luglio 1997, n. 241, con i debiti relativi ad altre imposte e contributi dei partecipanti.

**Rigo TD8** La compilazione del rigo è prevista ai fini dell'erogazione prioritaria del rimborso, ai fini dell'esonero dalla prestazione della garanzia, nonché ai fini del visto di conformità o della sottoscrizione da parte dell'organo di controllo.

# **Contribuenti ammessi all'erogazione prioritaria del rimborso**

La **casella 1** "contribuenti ammessi all'erogazione prioritaria del rimborso" è riservata ai contribuenti che rientrano tra le categorie individuate dai decreti del Ministro dell'economia e delle finanze, emanati ai sensi del penultimo comma dell'art. 38-bis, per le quali è prevista l'erogazione dei rimborsi in via prioritaria.

Indicare il codice:

- **1**, riservato ai soggetti che pongono in essere le prestazioni derivanti dai contratti di subappalto rientranti nell'ambito di applicazione della lett. a), del sesto comma, dell'art. 17;
- **2**, riservato ai soggetti che svolgono le attività individuate dal codice ATECOFIN 2004 37.10.1, e cioè i soggetti che svolgono le attività di recupero e preparazione per il riciclaggio di cascami e rottami metallici;
- **3**, riservato ai soggetti che svolgono le attività individuate dal codice ATECOFIN 2004 27.43.0, e cioè i soggetti che producono zinco, piombo e stagno, nonché i semilavorati degli stessi metalli di base non ferrosi;
- **4**, riservato ai soggetti che svolgono le attività individuate dal codice ATECOFIN 2004 27.42.0, e cioè i soggetti che producono alluminio e semilavorati;
- **5**, riservato ai soggetti che svolgono le attività individuate dal codice ATECO 2007 30.30.09, e cioè i soggetti che fabbricano aeromobili, veicoli spaziali e i relativi dispositivi;
- **6**, riservato ai soggetti che hanno effettuato operazioni nei confronti dei soggetti di cui all'art. 17-ter. L'erogazione prioritaria del rimborso è riconosciuta per un importo non superiore all'ammontare complessivo dell'imposta applicata alle predette operazioni effettuate nel periodo in cui si è determinata l'eccedenza d'imposta detraibile. Tale importo deve essere indicato nel **campo 2** "Imposta relativa alle operazioni di cui all'art. 17-ter";
- **7**, riservato ai soggetti che svolgono l'attività individuata dal codice ATECO 2007 59.14.00, e cioè i soggetti che esercitano l'attività di proiezione cinematografica;
- **8**, riservato ai soggetti che effettuano le prestazioni di servizi di cui all'art. 17, sesto comma, lett. a-ter).

Il **campo 3** è riservato ai contribuenti non tenuti alla presentazione della garanzia. La casella deve essere compilata indicando il codice:

– **1** se l' istanza è dotata di visto di conformità o della sottoscrizione da parte dell'organo di controllo e della dichiarazione sostitutiva di atto di notorietà che attesta la presenza delle condizioni individuate dall'art. 38-bis, comma 3, lett. a), b) e c);

- **2** se il rimborso è richiesto dai curatori fallimentari e dai commissari liquidatori;
- **3** se il rimborso è richiesto dalle società di gestione del risparmio indicate nell'art. 8, del D.L. n. 351 del 2001;
- **4** se il rimborso è richiesto dai contribuenti che hanno aderito al regime di adempimento collaborativo previsto dagli artt. 3 e seguenti del d.lgs. 5 agosto 2015, n. 128.
- **5** se il rimborso è richiesto dai contribuenti che hanno applicato gli ISA e, sulla base delle relative risultanze, sono esonerati dall'apposizione del visto di conformità ovvero dalla prestazione della garanzia per i rimborsi per un importo non superiore a 50.000 euro annui, ai sensi dell'art. 9-bis, comma 11, lett. b), del D.L. n. 50 del 2017.

# **Attestazione condizioni patrimoniali**

L'art. 38-bis, comma 3, prevede la possibilità di ottenere i rimborsi di importo superiore a 30.000 euro senza prestazione della garanzia presentando l'istanza munita di visto di conformità o della sottoscrizione alternativa da parte dell'organo di controllo e una dichiarazione sostitutiva dell'atto di notorietà, resa ai sensi dell'art. 47 del d.P.R. n. 445 del 2000, attestante la sussistenza di determinati requisiti patrimoniali. In particolare, è necessario attestare che:

- a) il patrimonio netto non è diminuito, rispetto alle risultanze contabili dell'ultimo periodo di imposta, di oltre il 40 per cento; la consistenza degli immobili iscritti non si è ridotta, rispetto alle risultanze contabili dell'ultimo periodo di imposta, di oltre il 40 per cento per cessioni non effettuate nella normale gestione dell'attività esercitata; l'attività stessa non è cessata né si è ridotta per effetto di cessioni di aziende o rami di aziende compresi nelle suddette risultanze contabili;
- b) non risultano cedute, se la richiesta di rimborso è presentata da società di capitali non quotate nei mercati regolamentati, nell'anno precedente la richiesta, azioni o quote della società stessa per un ammontare superiore al 50 per cento del capitale sociale;
- c) sono stati eseguiti i versamenti dei contributi previdenziali e assicurativi.

Come chiarito dalla circolare n. 32 del 30 dicembre 2014, la dichiarazione sostitutiva dell'atto di notorietà è resa mediante la sottoscrizione del presente riquadro. Si evidenzia che la dichiarazione di atto notorio, debitamente sottoscritta dal contribuente, e la copia del documento d'identità dello stesso, sono ricevute e conservate da chi invia l'istanza ed esibite a richiesta dell'Agenzia delle entrate.

### **Visto di conformità**

Il riquadro deve essere compilato per apporre il visto di conformità ed è riservato al responsabile del CAF o al professionista che lo rilascia.

Negli spazi appositi vanno riportati il codice fiscale del responsabile del CAF e quello relativo allo stesso CAF, ovvero va riportato il codice fiscale del professionista. Il responsabile dell'assistenza fiscale del CAF o il professionista deve inoltre apporre la propria firma che attesta il rilascio del visto di conformità ai sensi dell'art. 35 del d.lgs. n. 241 del 1997.

**AVVERTENZA:** si ricorda che il visto di conformità, in base alla normativa e alla prassi vigente, non si considera validamente rilasciato nei seguenti casi:

- 1) il professionista che lo rilascia non risulta iscritto nell'elenco informatizzato dei professionisti abilitati tenuto dalle competenti Direzioni regionali;
- 2) il professionista che lo rilascia è iscritto nell'elenco di cui al punto 1) ma non coincide con il soggetto persona fisica che ha trasmesso l'istanza in via telematica (firmatario della sezione "IMPEGNO ALLA PRESENTAZIONE TELEMATICA");
- 3) il professionista che lo rilascia è iscritto nell'elenco di cui al punto 1) ma non risulta "collegato" con l'associazione professionale o con la società di servizi o con la società tra professionisti che ha trasmesso l'istanza in via telematica;
- 4) il professionista che lo rilascia è iscritto nell'elenco di cui al punto 1), ma non risulta "collegato" con la società partecipata dal Consiglio nazionale, Ordine e Collegio che ha trasmesso l'istanza in via telematica;
- 5) in caso di CAF, quando il soggetto che lo rilascia non corrisponde al responsabile dell'assistenza fiscale (RAF) del CAF indicato nella presente sezione;
- 6) in caso di CAF-imprese, quando il soggetto che lo rilascia corrisponde al responsabile dell'assistenza fiscale (RAF) del CAF indicato nella presente sezione ma il CAF non risulta "collegato" con la società di servizi, cooperativa o consortile o con il consorzio o l'associazione che ha trasmesso l'istanza in via telematica;
- 7) in caso di associazione sindacale tra imprenditori, quando il soggetto che lo rilascia non risulta collegato con la società di servizi, cooperativa o consortile o con il consorzio che ha trasmesso l'istanza in via telematica.

In merito al punto 3) , il professionista che rilascia il visto di conformità risulta "collegato" con il soggetto incaricato che trasmette l'istanza in via telematica quando quest'ultimo soggetto coincide con:

- 1) l'associazione o la società semplice costituita fra persone fisiche per l'esercizio in forma associata di arti e professioni in cui almeno la metà degli associati o dei soci è costituita da soggetti indicati all'art. 3, comma 3, lett. a) e b), del d.P.R. n. 322 del 1998 (art. 1, comma 1, lett. a), del decreto 18 febbraio 1999);
- 2) la società commerciale di servizi contabili le cui azioni o quote sono possedute per più della metà del capitale sociale da soggetti indicati all'art. 3, comma 3, lett. a) e b), del d.P.R. n. 322 del 1998 (art. 1, comma 1, lett. b), del decreto 18 febbraio 1999);

3) la società tra professionisti (s.t.p.) disciplinata dall'art. 10 della legge 12 novembre 2011, n. 183, di cui il professionista che appone il visto di conformità è uno dei soci.

In merito al punto 4), il professionista che rilascia il visto di conformità risulta "collegato" con il soggetto incaricato che trasmette l'istanza in via telematica quando quest'ultimo soggetto coincide con la società partecipata esclusivamente dai consigli nazionali, dagli ordini dei dottori commercialisti e degli esperti contabili e dei consulenti del lavoro nonché dai rispettivi iscritti e dalle relative casse nazionali di previdenza e quelle partecipate esclusivamente dalle associazioni rappresentative dei soggetti indicati all'art. 3, comma 3, lett. b), del d.P.R. n. 322 del 1998 e dai rispettivi associati. Tale società può essere abilitata a svolgere la trasmissione in via telematica delle dichiarazioni per conto dei soggetti nei confronti dei quali l'amministrazione finanziaria ha riconosciuto la sussistenza dei requisiti di cui all'art. 3, comma 3, lett. a) e b), del d.P.R. n. 322 del 1998, sempreché il rappresentante legale della predetta società ovvero il soggetto da questi delegato alla presentazione della richiesta di abilitazione al servizio telematico sia uno dei soggetti indicati all'art. 3, comma 3, lett. a) e b), del d.P.R. n. 322 del 1998 (art. 3 del decreto 18 febbraio 1999).

In merito al punto 6), il soggetto che rilascia il visto di conformità risulta "collegato" con il soggetto incaricato che trasmette l'istanza in via telematica quando quest'ultimo soggetto coincide con:

- 1) la società di servizi le cui azioni o quote sono possedute per più della metà del capitale sociale da associazioni sindacali di categoria tra imprenditori di cui all'art. 32, comma 1, lett. a), b) e c), del d.lgs. n. 241 del 1997 ovvero, nella misura del cento per cento, da società di servizi partecipate per più della metà dalle predette associazioni (art. 2, comma 1, lett. a), del decreto 18 febbraio 1999);
- 2) la società cooperativa o società consortile cooperativa i cui aderenti sono, per più della metà, soci delle predette associazioni (art. 2, comma 1, lett. a), del decreto 18 febbraio 1999);
- 3) il consorzio o la società consortile di cui, rispettivamente, agli artt. 2602 e 2615-ter del codice civile, i cui aderenti sono, in misura superiore alla metà, associazioni sindacali di categoria tra imprenditori di cui all'art. 32, comma 1, lett. a), b) e c), del d.lgs. 9 luglio 1997, n. 241, e soci delle predette associazioni (art. 2, comma 1, lett. b), del decreto 18 febbraio 1999);
- 4) le associazioni di cui all'art. 36 del codice civile costituite tra associazioni sindacali tra imprenditori in cui almeno la metà degli associati è in possesso dei requisiti di cui all'art. 32, comma 1, lett. a), b) e c), del d.lgs. 9 luglio 1997, n. 241, e quelle aderenti alle associazioni di cui alla lett. c) del menzionato art. 32, comma 1, dello stesso d.lgs. n. 241 del 1997 (art. 2, comma 1, lett. c), del decreto 18 febbraio 1999).

In merito al punto 7), (Risoluzione n. 103/E del 28 luglio 2017) il soggetto che rilascia il visto di conformità risulta "collegato" con il soggetto incaricato che trasmette l'istanza in via telematica quando lo stesso è un dipendente della società inquadrabile tra le società di cui all'art. 2 del decreto 18 febbraio 1999, di seguito indicate:

- 1) la società di servizi le cui azioni o quote sono possedute per più della metà del capitale sociale da associazioni sindacali di categoria tra imprenditori di cui all'art. 32, comma 1, lett. a), b) e c), del d.lgs. 9 luglio 1997, n. 241, ovvero, nella misura del cento per cento, da società di servizi partecipate per più della metà dalle predette associazioni (art. 2, comma 1, lett. a), del decreto 18 febbraio 1999);
- 2) la società cooperativa o società consortile cooperativa i cui aderenti sono, per più della metà, soci delle predette associazioni (art. 2 , comma 1, lett. a), del decreto 18 febbraio 1999);
- 3) il consorzio o società consortile di cui, rispettivamente, agli artt. 2602 e 2615-ter del codice civile, i cui aderenti sono, in misura superiore alla metà, associazioni sindacali di categoria tra imprenditori di cui all'art. 32, comma 1, lett. a), b) e c), del d.lgs. 9 luglio 1997, n. 241, e soci delle predette associazioni (art. 2, comma 1, lett. b), del decreto 18 febbraio 1999).

# **Sottoscrizione organo di controllo**

Il riquadro è riservato ai soggetti che possono in alternativa all'apposizione del visto di conformità far sottoscrivere l'istanza dall'organo incaricato ad effettuare il controllo contabile.

Con la sottoscrizione dell'istanza da parte dei soggetti che esercitano il controllo contabile viene attestata l'esecuzione dei controlli di cui all'art. 2, comma 2, del decreto n. 164 del 1999. Si evidenzia che l'infedele attestazione dell'esecuzione dei controlli comporta l'applicazione della sanzione di cui all'art. 39, comma 1, lett. a), primo periodo del d.lgs. 9 luglio 1997, n. 241, e, in caso di ripetute violazioni o di violazioni particolarmente gravi, è effettuata apposita segnalazione agli organi competenti per l'adozione di ulteriori provvedimenti. Negli appositi campi devono essere indicati:

- dal revisore contabile iscritto nel Registro istituito presso il Ministero dell'Economia e delle finanze, nella casella **Soggetto**, il **codice 1**;
- dal responsabile della revisione (ad esempio il socio o l'amministratore) se trattasi di società di revisione iscritta nel Registro istituito presso il Ministero dell'Economia e delle finanze, nella casella **Soggetto**, il **codice 2**. Occorre compilare, inoltre, un distinto campo nel quale indicare il codice fiscale della società di revisione, avendo cura di riportare nella casella Soggetto il **codice 3** senza compilare il campo firma;
- dal collegio sindacale nella casella **Soggetto**, per ciascun membro, il **codice 4**.
- Il soggetto che effettua il controllo contabile deve, inoltre, indicare il proprio codice fiscale.

# **SEZIONE 3**

Ente o società partecipante alla liquidazione dell'IVA di gruppo

**Rigo TD9** Il rigo deve essere compilato esclusivamente nelle ipotesi di richiesta di rimborso o di utilizzo in compensazione dell'eccedenza detraibile risultante dalle annotazioni periodiche riepilogative di gruppo. Indicare, nel **campo 1**, il numero di partita IVA dell'ente o società partecipante alla liquidazione dell'IVA di gruppo cui il modulo si riferisce, per il quale nel quadro TE è stato indicato, nella corrispondente casella della colonna 2, il possesso di uno dei requisiti richiesti dall'art. 30, secondo comma, lett. a), b), c), d) ed e). Nel **campo 2**, indicare l'importo chiesto a rimborso dalla controllante.

# **PROSPETTO RIEPILOGATIVO**

# **Riservato all'ente o società controllante per la richiesta di rimborso o per l'utilizzo in compensazione del credito IVA trimestrale della liquidazione dell'IVA di gruppo**

Gli enti e le società controllanti che si avvalgono delle disposizioni di cui all'art. 73 possono chiedere il rimborso infrannuale ovvero utilizzare in compensazione l'eccedenza di credito della procedura di liquidazione dell'IVA di gruppo relativa a quelle società in possesso dei requisiti richiesti dall'art. 30, secondo comma, lett. a), b), e) nonché c) e d), queste ultime con le limitazioni previste dall'art. 38-bis, secondo comma. A tal fine devono presentare il modello compilando:

- il **frontespizio**, in cui indicare i dati dell'ente o società controllante;
- il presente **prospetto riepilogativo**;
- un **modulo** per ciascuna società della procedura di liquidazione dell'IVA di gruppo in possesso dei requisiti di cui all'art.30.

Ogni modulo deve essere contraddistinto da un numero progressivo da indicare nel campo  $"Mod. n."$ 

In alto indicare il codice fiscale dell'ente o società controllante e nel rigo TD9 la partita IVA del soggetto a cui il modulo si riferisce.

# **QUADRO TE**

### **SEZIONE I**

Società partecipanti alla liquidazione dell'IVA di gruppo

PROSPETTO N.: nel caso in cui non fossero sufficienti i 39 righi deve essere compilato un altro prospetto per indicare tutte le società partecipanti alla liquidazione dell'IVA di gruppo, riportando per ciascuno di essi il corrispondente numero progressivo (es. 01, 02 ecc).

La sezione è prevista per l'indicazione dei dati concernenti tutti i soggetti partecipanti alla liquidazione dell'IVA di gruppo, compresa la controllante.

Nella **colonna 1** indicare il numero partita IVA.

Nella **colonna 2** indicare per le società in possesso dei requisiti richiesti dall'art. 30, secondo comma, il relativo presupposto utilizzando una delle seguenti lettere:

- A aliquota media per l'ipotesi di cui all'art. 30, secondo comma, lett. a);
- B operazioni non imponibili per l'ipotesi di cui all'art. 30, secondo comma, lett. b);
- C acquisto di beni ammortizzabili per l'ipotesi di cui all'art. 30, secondo comma, lett. c);
- E soggetti non residenti per l'ipotesi di cui all'art. 30, secondo comma, lett. e);

F – operazioni non soggette - per l'ipotesi di cui all'art. 30, secondo comma, lett. d).

Nella **colonna 3**, indicare il codice corrispondente al presupposto che consente di accedere all'erogazione del rimborso in via prioritaria:

– **1**, riservato ai soggetti che pongono in essere le prestazioni derivanti dai contratti di subappalto rientranti nell'ambito di applicazione della lett. a), del sesto comma, dell'art. 17;

#### **13**

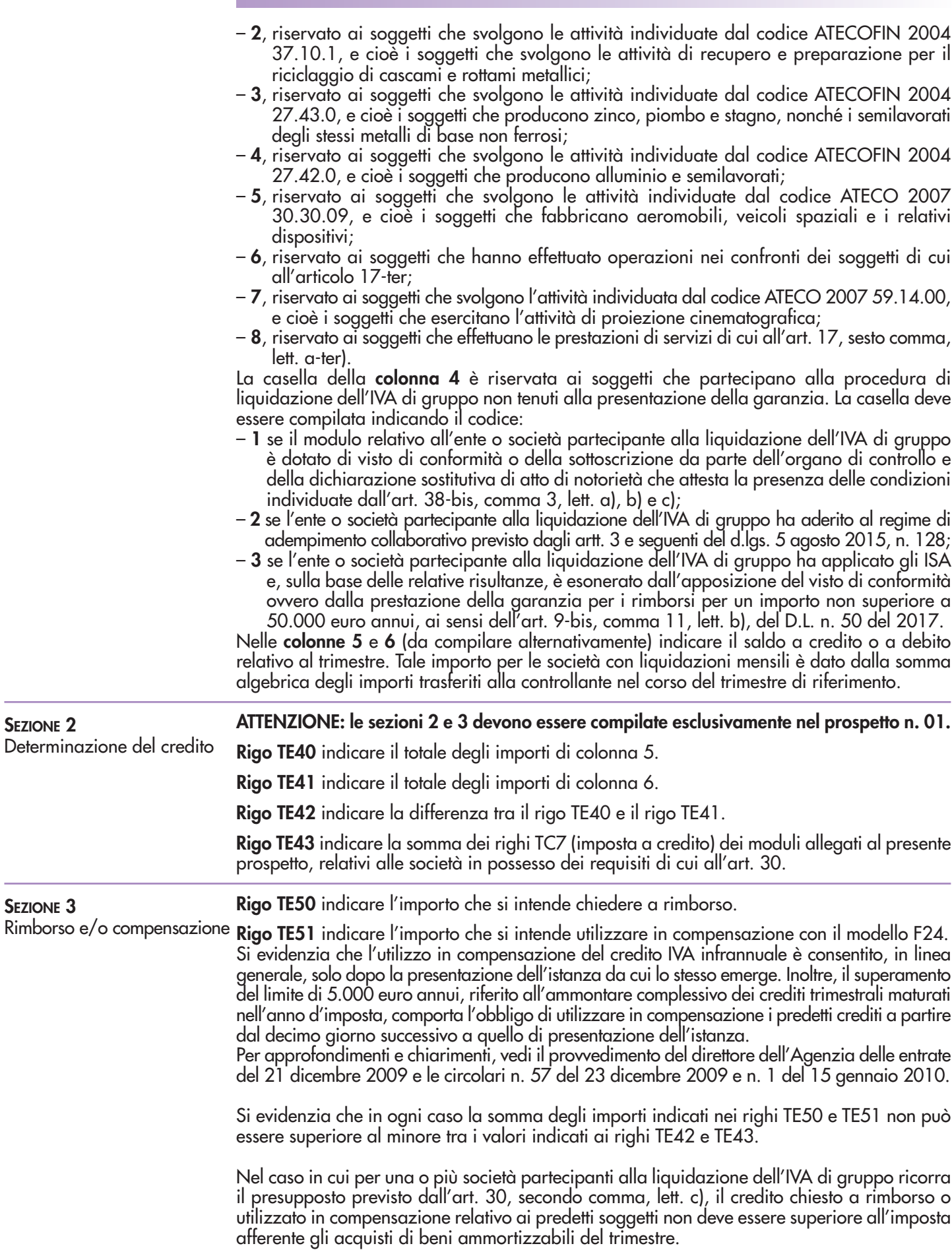

L